## Package 'RegressionFactory'

October 12, 2022

Type Package

Title Expander Functions for Generating Full Gradient and Hessian from Single-Slot and Multi-Slot Base Distributions

Version 0.7.4

Date 2020-10-26

Author Alireza S. Mahani, Mansour T.A. Sharabiani

Maintainer Alireza S. Mahani <alireza.s.mahani@gmail.com>

#### **Description**

The expander functions rely on the mathematics developed for the Hessian-definiteness invariance theorem for linear projection transformations of variables, described in authors' paper, to generate the full, high-dimensional gradient and Hessian from the lower-dimensional derivative objects. This greatly relieves the computational burden of generating the regression-function derivatives, which in turn can be fed into any optimization routine that utilizes such derivatives. The theorem guarantees that Hessian definiteness is preserved, meaning that reasoning about this property can be performed in the low-dimensional space of the base distribution. This is often a much easier task than its equivalent in the full, high-dimensional space. Definiteness of Hessian can be useful in selecting optimization/sampling algorithms such as Newton-Raphson optimization or its sampling equivalent, the Stochastic Newton Sampler. Finally, in addition to being a computational tool, the regression expansion framework is of conceptual value by offering new opportunities to generate novel regression problems.

License GPL  $(>= 2)$ 

Suggests sns, MfUSampler

NeedsCompilation no

Repository CRAN

Date/Publication 2020-10-26 06:30:07 UTC

### R topics documented:

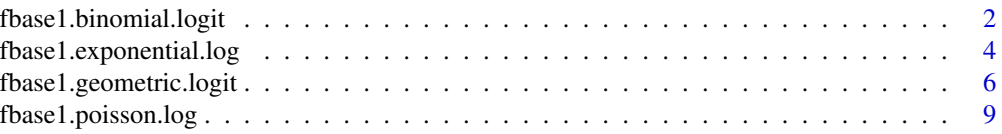

<span id="page-1-0"></span>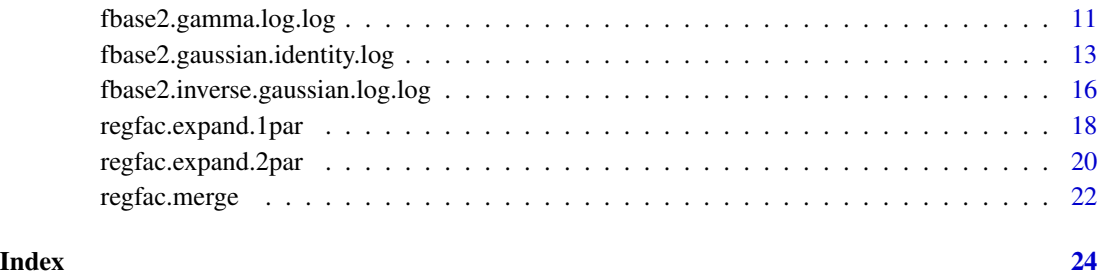

fbase1.binomial.logit *Single-Parameter Base Log-likelihood Function(s) for Binomial GLM*

#### Description

Vectorized, single-parameter base log-likelihood functions for binomial GLM using various link functions. These base functions can be supplied to the expander function [regfac.expand.1par](#page-17-1) in order to obtain the full, high-dimensional log-likleihood and its derivatives.

#### Usage

```
fbase1.binomial.logit(u, y, fgh=2, n=1)
fbase1.binomial.probit(u, y, fgh=2, n=1)
fbase1.binomial.cauchit(u, y, fgh=2, n=1)
fbase1.binomial.cloglog(u, y, fgh=2, n=1)
```
#### Arguments

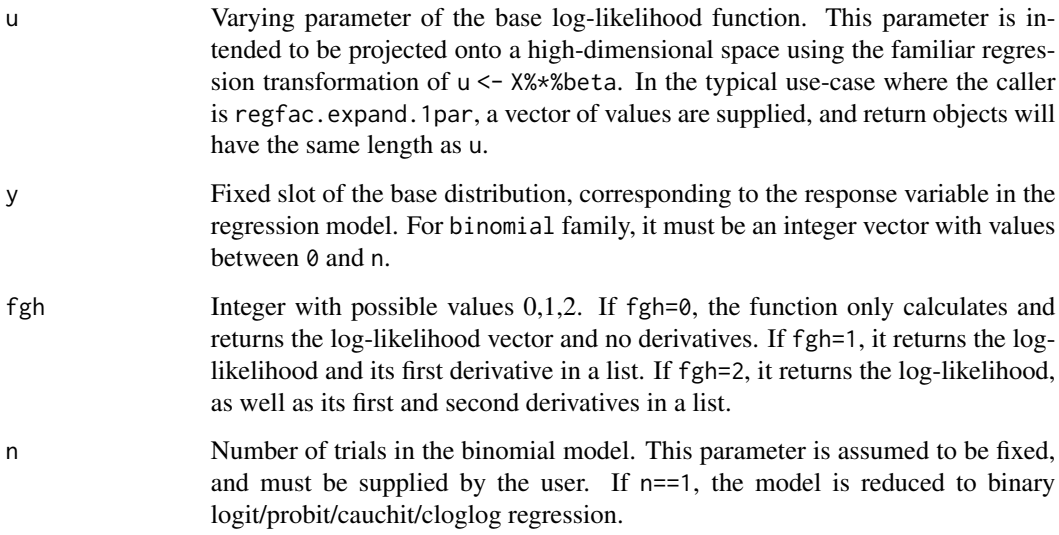

#### Value

If fgh==0, the logit version returns  $-(n \times \log(1+\exp(-u)) + (n-y) \times u)$ , the probit returns  $y \times \log(pnorm(u)) + (n-y) \times \log(1-\exp(-u))$ the cauchit returns  $y * log(pcauchy(u)) + (n-y) * log(1-pcauchy(u))$ , and the cloglog returns  $y * log(1-exp(-exp(u)))-(n-y) * exp(u)$ . If fgh==1, a list is returned with elements f and g, where the latter is a vector of length length(u), with each element being the first derivative of the above expressions. If fgh==2, the list will include an element named h, consisting of the second derivatives of f with respect to u.

#### Note

In all base log-likelihood functions, we have dropped any additive terms that are independent of the distribution parameter, e.g. constant terms or those terms that are dependent on the response variable only. This is done for computational efficiency. Therefore, these functions cannot be used to obtain the absolute values of log-likelihood functions but only in the context of optimization and/or sampling. Users can write thin wrappers around these functions to add the constant terms to the function value. (Derivatives do not need correction. For binomial family, all factorial terms are ignored since they only depend on n and y.)

#### Author(s)

Alireza S. Mahani, Mansour T.A. Sharabiani

#### See Also

[regfac.expand.1par](#page-17-1)

```
## Not run:
library(sns)
library(MfUSampler)
# using the expander framework and binomial base log-likelihood
# to define log-likelihood function for binary logit regression
loglike.logit <- function(beta, X, y, fgh) {
  regfac.expand.1par(beta, X, y, fbase1.binomial.logit, fgh, n=1)
}
# generate data for logistic regression
N < - 1000K < -5X <- matrix(runif(N*K, min=-0.5, max=+0.5), ncol=K)
beta <- runif(K, min=-0.5, max=+0.5)
y <- 1*(runif(N) < 1.0/(1+exp(-X%*%beta)))
# obtaining glm coefficients for comparison
beta.glm <- glm(y~X-1, family="binomial")$coefficients
# mcmc sampling of log-likelihood
nsmp <- 100
```

```
# Slice Sampler (no derivatives needed)
beta.smp <- array(NA, dim=c(nsmp,K))
beta.tmp <- rep(0,K)
for (n in 1:nsmp) {
  beta.tmp <- MfU.Sample(beta.tmp
    , f=function(beta, X, y) loglike.logit(beta, X, y, fgh=0), X=X, y=y)
  beta.smp[n,] <- beta.tmp
}
beta.slice <- colMeans(beta.smp[(nsmp/2+1):nsmp,])
# Adaptive Rejection Sampler
# (only first derivative needed)
beta.smp <- array(NA, dim=c(nsmp,K))
beta.tmp \leq rep(0,K)
for (n in 1:nsmp) {
  beta.tmp <- MfU.Sample(beta.tmp, uni.sampler="ars"
    , f=function(beta, X, y, grad) {
        if (grad)
          loglike.logit(beta, X, y, fgh=1)$g
        else
          loglike.logit(beta, X, y, fgh=0)
      }
    , X=X, y=y)
  beta.smp[n,] <- beta.tmp
}
beta.ars <- colMeans(beta.smp[(nsmp/2+1):nsmp,])
# SNS (Stochastic Newton Sampler)
# (both first and second derivative needed)
beta.smp <- array(NA, dim=c(nsmp,K))
beta.tmp \leq rep(0,K)
for (n in 1:nsmp) {
  beta.tmp <- sns(beta.tmp, fghEval=loglike.logit, X=X, y=y, fgh=2)
  beta.smp[n,] <- beta.tmp
}
beta.sns <- colMeans(beta.smp[(nsmp/2+1):nsmp,])
# compare results
cbind(beta.glm, beta.slice, beta.ars, beta.sns)
## End(Not run)
```
fbase1.exponential.log

*Single-Parameter Base Log-likelihood Function for Exponential GLM*

#### Description

Vectorized, single-parameter base log-likelihood functions for exponential GLM using log link function. The base function(s) can be supplied to the expander function [regfac.expand.1par](#page-17-1) in order to obtain the full, high-dimensional log-likleihood and its derivatives.

<span id="page-3-0"></span>

#### <span id="page-4-0"></span>Usage

fbase1.exponential.log(u, y, fgh=2)

#### Arguments

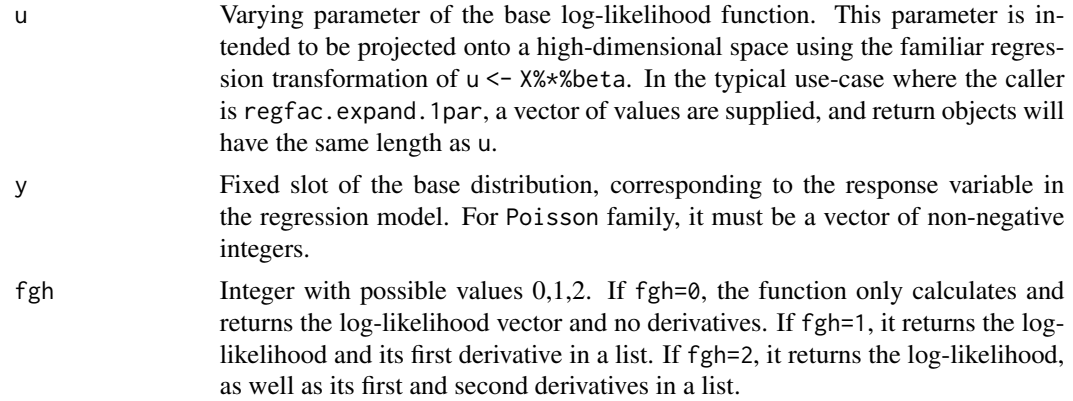

#### Value

If fgh==0, the function returns  $-u-y*exp(-u)$  for log. If fgh==1, a list is returned with elements f and g, where the latter is a vector of length length(u), with each element being the first derivative of the above expressions. If fgh==2, the list will include an element named h, consisting of the second derivatives of f with respect to u.

#### Author(s)

Alireza S. Mahani, Mansour T.A. Sharabiani

#### See Also

[regfac.expand.1par](#page-17-1)

```
## Not run:
library(sns)
library(MfUSampler)
# using the expander framework and base distributions to define
# log-likelihood function for exponential regression
loglike.exponential <- function(beta, X, y, fgh) {
  regfac.expand.1par(beta, X, y, fbase1.exponential.log, fgh)
}
# generate data for exponential regression
N < - 1000K < -5X \leq matrix(runif(N*K, min=-0.5, max=+0.5), ncol=K)
beta <- runif(K, min=-0.5, max=+0.5)
```

```
y \leftarrow \text{resp}(N, \text{ rate} = \text{exp}(-X\text{***} \text{beta}))# mcmc sampling of log-likelihood
nsmp <- 100
# Slice Sampler (no derivatives needed)
beta.smp <- array(NA, dim=c(nsmp,K))
beta.tmp \leq rep(0,K)
for (n in 1:nsmp) {
  beta.tmp <- MfU.Sample(beta.tmp
    , f=loglike.exponential, X=X, y=y, fgh=0)
  beta.smp[n,] <- beta.tmp
}
beta.slice <- colMeans(beta.smp[(nsmp/2+1):nsmp,])
# Adaptive Rejection Sampler
# (only first derivative needed)
beta.smp <- array(NA, dim=c(nsmp,K))
beta.tmp \leq rep(0,K)
for (n in 1:nsmp) {
  beta.tmp <- MfU.Sample(beta.tmp, uni.sampler="ars"
    , f=function(beta, X, y, grad) {
        if (grad)
          loglike.exponential(beta, X, y, fgh=1)$g
        else
          loglike.exponential(beta, X, y, fgh=0)
      }
    , X=X, y=y)
 beta.smp[n,] <- beta.tmp
}
beta.ars <- colMeans(beta.smp[(nsmp/2+1):nsmp,])
# SNS (Stochastic Newton Sampler)
# (both first and second derivative needed)
beta.smp <- array(NA, dim=c(nsmp,K))
beta.tmp <- rep(0,K)
for (n in 1:nsmp) {
  beta.tmp <- sns(beta.tmp, fghEval=loglike.exponential, X=X, y=y, fgh=2)
  beta.smp[n,] <- beta.tmp
}
beta.sns <- colMeans(beta.smp[(nsmp/2+1):nsmp,])
# compare results
cbind(beta, beta.slice, beta.ars, beta.sns)
## End(Not run)
```
fbase1.geometric.logit

*Single-Parameter Base Log-likelihood Function for Exponential GLM*

<span id="page-5-0"></span>

#### <span id="page-6-0"></span>Description

Vectorized, single-parameter base log-likelihood functions for geometric GLM using logit link function. The base function(s) can be supplied to the expander function [regfac.expand.1par](#page-17-1) in order to obtain the full, high-dimensional log-likleihood and its derivatives.

#### Usage

fbase1.geometric.logit(u, y, fgh=2)

#### Arguments

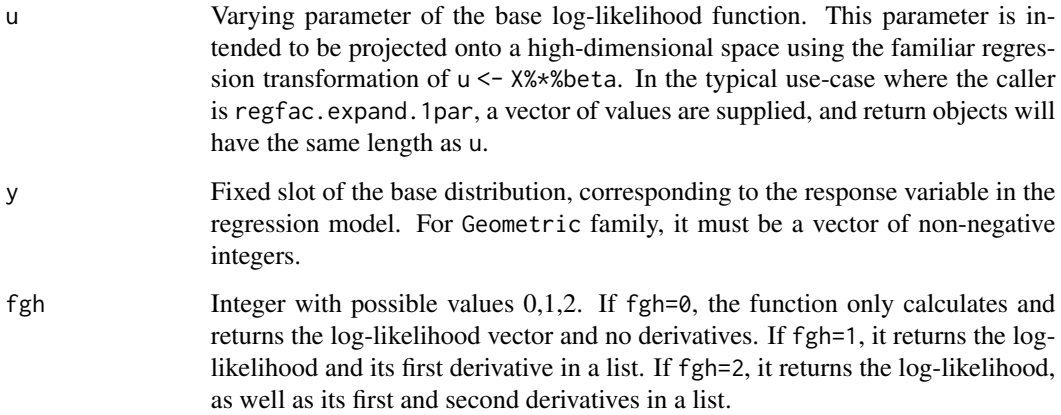

#### Value

If fgh==0, the function returns  $-(y*u+(1+y)*log(1+exp(-u)))$  for log. If fgh==1, a list is returned with elements  $f$  and  $g$ , where the latter is a vector of length length $(u)$ , with each element being the first derivative of the above expressions. If fgh==2, the list will include an element named h, consisting of the second derivatives of f with respect to u.

#### Note

The logit function must be applied to the probability parameter to give X%\*%beta, which is in turn the inverse of the mean of the geometric distribution. For brevity, we still call the link function 'logit'.

#### Author(s)

Alireza S. Mahani, Mansour T.A. Sharabiani

#### See Also

[regfac.expand.1par](#page-17-1)

#### Examples

## Not run:

```
library(sns)
library(MfUSampler)
# using the expander framework and base distributions to define
# log-likelihood function for geometric regression
loglike.geometric <- function(beta, X, y, fgh) {
  regfac.expand.1par(beta, X, y, fbase1.geometric.logit, fgh)
}
# generate data for geometric regression
N < - 1000K < -5X \le - matrix(runif(N*K, min=-0.5, max=+0.5), ncol=K)
beta <- runif(K, min=-0.5, max=+0.5)
y <- rgeom(N, prob = 1/(1+exp(-X%*%beta)))
# mcmc sampling of log-likelihood
nsmp <- 100
# Slice Sampler
beta.smp <- array(NA, dim=c(nsmp,K))
beta.tmp \leq rep(0,K)
for (n in 1:nsmp) {
 beta.tmp <- MfU.Sample(beta.tmp
    , f=loglike.geometric, X=X, y=y, fgh=0)
  beta.smp[n,] <- beta.tmp
}
beta.slice <- colMeans(beta.smp[(nsmp/2+1):nsmp,])
# Adaptive Rejection Sampler
beta.smp <- array(NA, dim=c(nsmp,K))
beta.tmp \leq rep(0,K)
for (n in 1:nsmp) {
  beta.tmp <- MfU.Sample(beta.tmp, uni.sampler="ars"
   , f=function(beta, X, y, grad) {
     if (grad)
      loglike.geometric(beta, X, y, fgh=1)$g
     else
       loglike.geometric(beta, X, y, fgh=0)
   }
   , X=X, y=y)
  beta.smp[n,] <- beta.tmp
}
beta.ars <- colMeans(beta.smp[(nsmp/2+1):nsmp,])
# SNS (Stochastic Newton Sampler)
beta.smp <- array(NA, dim=c(nsmp,K))
beta.tmp <- rep(0,K)
for (n in 1:nsmp) {
 beta.tmp <- sns(beta.tmp, fghEval=loglike.geometric, X=X, y=y, fgh=2, rnd = n>nsmp/4)
```
#### <span id="page-8-0"></span>fbase1.poisson.log 9

beta.smp[n,] <- beta.tmp } beta.sns <- colMeans(beta.smp[(nsmp/2+1):nsmp,]) # compare sample averages with actual values cbind(beta, beta.sns, beta.slice, beta.ars) ## End(Not run)

fbase1.poisson.log *Single-Parameter Base Log-likelihood Function for Poisson GLM*

#### Description

Vectorized, single-parameter base log-likelihood functions for Poisson GLM using log link function. The base function(s) can be supplied to the expander function [regfac.expand.1par](#page-17-1) in order to obtain the full, high-dimensional log-likleihood and its derivatives.

#### Usage

fbase1.poisson.log(u, y, fgh=2)

#### Arguments

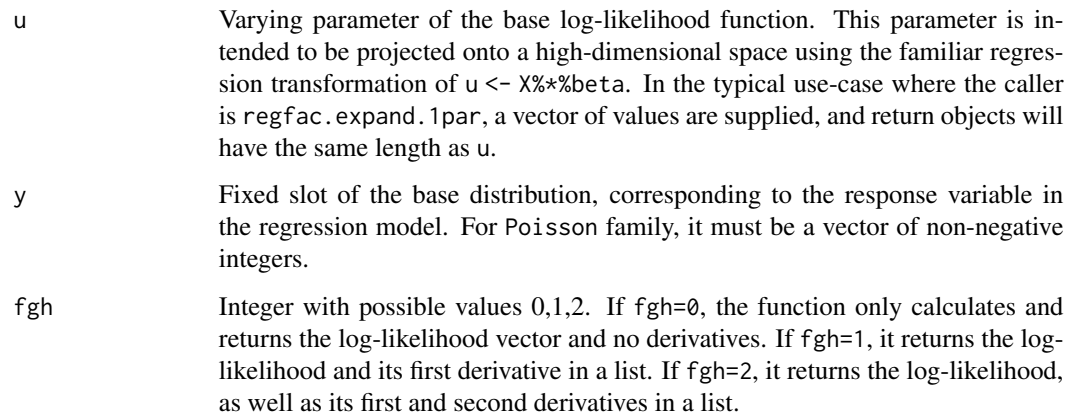

#### Value

If fgh==0, the function returns  $y \star u$ -exp(u)-lfactorial(y) for log. If fgh==1, a list is returned with elements f and g, where the latter is a vector of length length(u), with each element being the first derivative of the above expressions. If fgh==2, the list will include an element named h, consisting of the second derivatives of f with respect to u.

In all base log-likelihood functions, we have dropped any additive terms that are independent of the distribution parameter, e.g. constant terms or those terms that are dependent on the response variable only. This is done for computational efficiency. Therefore, these functions cannot be used to obtain the absolute values of log-likelihood functions but only in the context of optimization and/or sampling. Users can write thin wrappers around these functions to add the constant terms to the function value. (Derivatives do not need correction. For Poisson family, the lfactorial(y) term is dropped.)

#### Author(s)

Alireza S. Mahani, Mansour T.A. Sharabiani

#### See Also

[regfac.expand.1par](#page-17-1)

#### Examples

```
## Not run:
library(sns)
library(MfUSampler)
# using the expander framework and base distributions to define
# log-likelihood function for Poisson regression
loglike.poisson <- function(beta, X, y, fgh) {
  regfac.expand.1par(beta, X, y, fbase1.poisson.log, fgh)
}
# generate data for Poisson regression
N < - 1000K < -5X \le - matrix(runif(N*K, min=-0.5, max=+0.5), ncol=K)
beta <- runif(K, min=-0.5, max=+0.5)
y <- rpois(N, lambda = exp(X%*%beta))
# obtaining glm coefficients for comparison
beta.glm <- glm(y~X-1, family="poisson")$coefficients
# mcmc sampling of log-likelihood
nsmp <- 100
# Slice Sampler (no derivatives needed)
beta.smp <- array(NA, dim=c(nsmp,K))
beta.tmp \leq rep(0,K)
for (n in 1:nsmp) {
  beta.tmp <- MfU.Sample(beta.tmp
    , f=loglike.poisson, X=X, y=y, fgh=0)
  beta.smp[n,] <- beta.tmp
}
beta.slice <- colMeans(beta.smp[(nsmp/2+1):nsmp,])
```
<span id="page-9-0"></span>

#### Note

```
# Adaptive Rejection Sampler
# (only first derivative needed)
beta.smp <- array(NA, dim=c(nsmp,K))
beta.tmp \leq rep(0,K)
for (n in 1:nsmp) {
  beta.tmp <- MfU.Sample(beta.tmp, uni.sampler="ars"
    , f=function(beta, X, y, grad) {
        if (grad)
          loglike.poisson(beta, X, y, fgh=1)$g
        else
          loglike.poisson(beta, X, y, fgh=0)
      }
    , X=X, y=y)
  beta.smp[n,] <- beta.tmp
}
beta.ars <- colMeans(beta.smp[(nsmp/2+1):nsmp,])
# SNS (Stochastic Newton Sampler)
# (both first and second derivative needed)
beta.smp <- array(NA, dim=c(nsmp,K))
beta.tmp \leq rep(0,K)
for (n in 1:nsmp) {
  beta.tmp <- sns(beta.tmp, fghEval=loglike.poisson, X=X, y=y, fgh=2, rnd = n>nsmp/4)
  beta.smp[n,] <- beta.tmp
}
beta.sns <- colMeans(beta.smp[(nsmp/2+1):nsmp,])
# compare results
cbind(beta.glm, beta.slice, beta.ars, beta.sns)
## End(Not run)
```
fbase2.gamma.log.log *Double-Parameter Base Log-likelihood Function for Gamma GLM*

#### Description

Vectorized, double-parameter base log-likelihood functions for Gamma GLM. The link functions map the mean and dispersion parameter to linear predictors. The base function can be supplied to the expander function [regfac.expand.2par](#page-19-1) in order to obtain the full, high-dimensional loglikleihood and its derivatives.

#### Usage

```
fbase2.gamma.log.log(u, v, y, fgh = 2)
```
#### Arguments

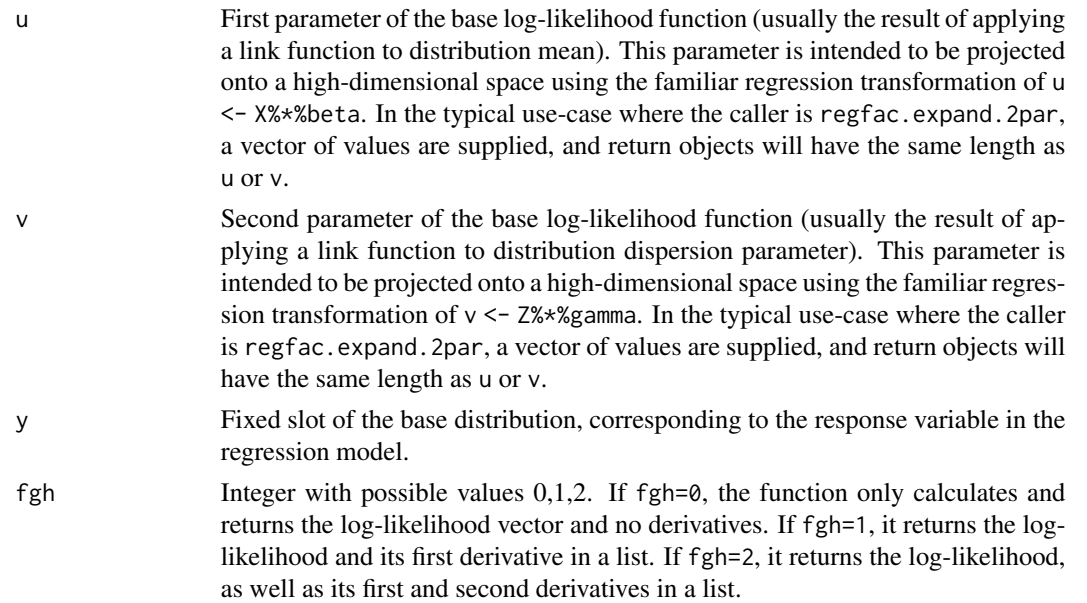

#### Value

If fgh==0, the function returns  $-\exp(-v) * (u + y * exp(-u) + v - log(y)) - log(y) - log(gamma(exp(-v))).$ If fgh==1, a list is returned with elements f and g, where f is the same object as in fgh== $\theta$  and  $g$  is a matrix of dimensions length(u)-by-2, with first column being the derivative of the above expression with respect to u, and the second column being the derivative of the above expression with respect to v. If fgh==2, the list will include an element named h, which is a matrix of dimensions length $(u)$ -by-3, with the first column being the second derivative of f with respect to u, the second column being the second derivative of f with respect to v, and the third column is the cross-derivative term, i.e. the derivative of f with respect to u and v.

#### Author(s)

Alireza S. Mahani, Mansour T.A. Sharabiani

#### See Also

regfac.expand.2par

```
## Not run:
# we use this library for univariate slice sampling
# of multivariate distributions
library(MfUSampler)
library(dglm)
```

```
# simulating data according to assumed generative model
```

```
# we assume log link functions for both mean and dispersion
```

```
# given variance function V(mu) = mu^2, we have:
# log(mu) = X%*%beta
# log(phi) = X%*%gamma
N < - 10000K < -5X \le cbind(1, matrix(runif(N*(K-1), min=-0.5, max=+0.5), ncol=K-1))
beta <- runif(K, min=0.0, max=+1.0)
gamma <- runif(K, min=0.0, max=+1.0)
shape.vec <- 1 / exp(X%*%gamma)
rate.vec <- 1 / exp(X%*%gamma + X%*%beta)
y <- rgamma(N, shape = shape.vec, rate = rate.vec)
# implied dispersion:
dispersion.vec <- 1 / shape.vec
# model estimation using dglm package
reg.dglm <- dglm(y~X-1, dformula = ~X-1, family=Gamma(link="log"), dlink = "log")
beta.dglm <- reg.dglm$coefficients
gamma.dglm <- reg.dglm$dispersion.fit$coefficients
# model estimation using RegressionFactory
# (with univariate slice sampling)
# defining the log-likelihood using the expander framework
# assumng same covariates for both slots, hence we set Z=X
# slice sampler does not need derivatives, hence we set fgh=0
loglike.gamma <- function(coeff, X, y) {
  regfac.expand.2par(coeff, X=X, Z=X, y=y, fbase2=fbase2.gamma.log.log, fgh=0)
}
nsmp <- 100
coeff.smp <- array(NA, dim=c(nsmp, 2*K))
coeff.tmp <- rep(0.1, 2*K)
for (n in 1:nsmp) {
  coeff.tmp <- MfU.Sample(coeff.tmp, f=loglike.gamma, X=X, y=y)
  coeff.smp[n,] <- coeff.tmp
}
beta.slice <- colMeans(coeff.smp[(nsmp/2+1):nsmp, 1:K])
gamma.slice <- colMeans(coeff.smp[(nsmp/2+1):nsmp, K+1:K])
# compare results
cbind(beta.dglm, beta.slice)
cbind(gamma.dglm, gamma.slice)
## End(Not run)
```
#### <span id="page-13-0"></span>**Description**

Vectorized, double-parameter base log-likelihood functions for Gaussian GLM. The link functions map the mean and variance to linear predictors. The base function can be supplied to the expander function [regfac.expand.2par](#page-19-1) in order to obtain the full, high-dimensional log-likleihood and its derivatives.

#### Usage

fbase2.gaussian.identity.log(u,  $v$ ,  $y$ , fgh = 2)

#### Arguments

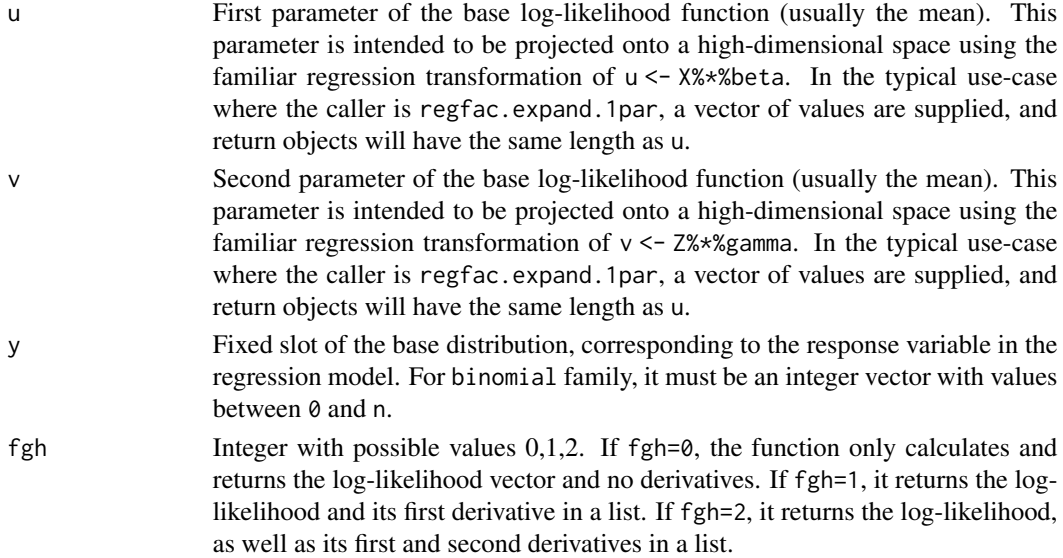

#### Value

If fgh==0, the function returns  $-0.5*(v + \exp(-v)*(u-y)*(u-y))$  (ignoring additive terms that are independent of  $u, v$ ). It will therefore be of the same length as u. If  $fgh == 1$ , a list is returned with elements f and g, where f is the same object as in fgh==1 and g is a matrix of dimensions length $(u)$ -by-2, with first column being the derivative of the above expression with respect to u, and the second column being the derivative of the above expression with respect to v. If fgh==2, the list will include an element named h, which is a matrix of dimensions length(u)-by-3, with the first column being the second derivative of f with respect to u, the second column being the second derivative of  $f$  with respect to  $v$ , and the third column is the cross-derivative term, i.e. the derivative of f with respect to u and v.

#### Author(s)

Alireza S. Mahani, Mansour T.A. Sharabiani

#### See Also

regfac.expand.2par

```
## Not run:
library(sns)
library(MfUSampler)
library(dglm)
# defining log-likelihood function
# vd==FALSE leads to constant-dispersion model (ordinary linear regression)
# while vd==TRUE produces varying-dispersion model
loglike.linreg <- function(coeff, X, y, fgh, block.diag = F, vd = F) {
  if (vd) regfac.expand.2par(coeff = coeff, X = X, Z = X, y = y, fbase2 = fbase2.gaussian.identity.log, fgh = fgh, block.diag = block.diag)
  else regfac.expand.2par(coeff = coeff, X = X, y = y, fbase2 = fbase2.gaussian.identity.log, fgh = fgh, block.diag = block.diag)
}
# simulating data according to generative model
N <- 1000 # number of observations
K <- 5 # number of covariates
X \leq - matrix(runif(N*K, min=-0.5, max=+0.5), ncol=K)
beta <- runif(K, min=-0.5, max=+0.5)
gamma \le runif(K, min=-0.5, max=+0.5)
mean.vec <- X%*%beta
sd.vec <- exp(X%*%gamma)
y <- rnorm(N, mean.vec, sd.vec)
# constant-dispersion model
# estimation using glm
est.glm \leftarrow lm(y \simX-1)
beta.glm <- est.glm$coefficients
sigma.glm <- summary(est.glm)$sigma
# estimation using RegressionFactory
# (we set rnd=F in sns to allow for better comparison with glm)
nsmp <- 20
coeff.smp <- array(NA, dim=c(nsmp, K+1))
coeff.tmp \leftarrow rep(0, K+1)for (n in 1:nsmp) {
  coeff.tmp <- sns(coeff.tmp, fghEval=loglike.linreg
    , X=X, y=y, fgh=2, block.diag = F, vd = F, rnd = F)
  coeff.smp[n,] <- coeff.tmp
}
beta.regfac.cd <- colMeans(coeff.smp[(nsmp/2+1):nsmp, 1:K])
sigma.regfac.cd <- sqrt(exp(mean(coeff.smp[(nsmp/2+1):nsmp, K+1])))
# comparing glm and RegressionFactory results
# beta's must match exactly between glm and RegressionFactory
cbind(beta, beta.glm, beta.regfac.cd)
# sigma's won't match exactly
cbind(mean(sd.vec), sigma.glm, sigma.regfac.cd)
# varying-dispersion model
# estimation using dglm
est.dglm <- dglm(y~X-1, dformula = -x-1, family = "gaussian", dlink = "log")
```

```
beta.dglm <- est.dglm$coefficients
gamma.dglm <- est.dglm$dispersion.fit$coefficients
# estimation using RegressionFactory
coeff.smp <- array(NA, dim=c(nsmp, 2*K))
coeff.tmp <- rep(0, 2*K)
for (n in 1:nsmp) {
  coeff.tmp <- sns(coeff.tmp, fghEval=loglike.linreg
    , X=X, y=y, fgh=2, block.diag = F, vd = T, rnd = F)
  coeff.smp[n,] <- coeff.tmp
}
beta.regfac.vd <- colMeans(coeff.smp[(nsmp/2+1):nsmp, 1:K])
gamma.regfac.vd <- colMeans(coeff.smp[(nsmp/2+1):nsmp, K+1:K])
# comparing dglm and RegressionFactory results
# neither beta's nor gamma's will match exactly
cbind(beta, beta.dglm, beta.regfac.vd)
cbind(gamma, gamma.dglm, gamma.regfac.vd)
```
## End(Not run)

fbase2.inverse.gaussian.log.log

*Double-Parameter Base Log-likelihood Function for Inverse-Gaussian GLM*

#### Description

Vectorized, double-parameter base log-likelihood functions for Inverse-Gaussian GLM. The link functions map the mean and dispersion parameter to linear predictors. The base function can be supplied to the expander function [regfac.expand.2par](#page-19-1) in order to obtain the full, high-dimensional log-likleihood and its derivatives.

#### Usage

fbase2.inverse.gaussian.log.log(u,  $v$ ,  $y$ , fgh = 2)

have the same length as u or v.

#### Arguments

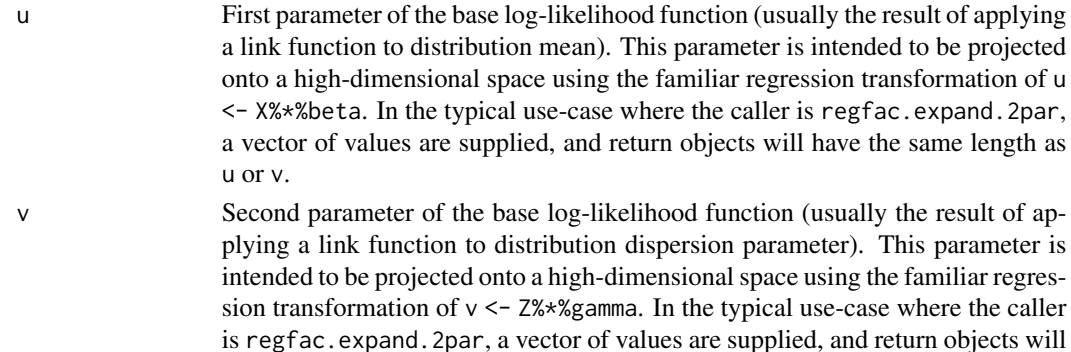

<span id="page-15-0"></span>

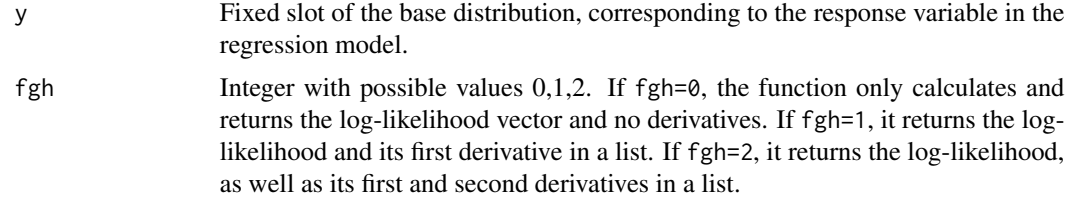

#### Value

If fgh==0, the function returns  $-v/2 - 0.5$ \*exp(-v-2\*u)\*(y - exp(u))^2/y. If fgh==1, a list is returned with elements f and g, where f is the same object as in fgh==0 and g is a matrix of dimensions length $(u)$ -by-2, with first column being the derivative of the above expression with respect to u, and the second column being the derivative of the above expression with respect to v. If  $fgh==2$ , the list will include an element named h, which is a matrix of dimensions length $(u)$ -by-3, with the first column being the second derivative of f with respect to u, the second column being the second derivative of  $f$  with respect to  $v$ , and the third column is the cross-derivative term, i.e. the derivative of f with respect to u and v.

#### Author(s)

Alireza S. Mahani, Mansour T.A. Sharabiani

#### See Also

regfac.expand.2par

```
## Not run:
# we use this library for univariate slice sampling
# of multivariate distributions
library(MfUSampler)
library(dglm)
# simulating data according to assumed generative model
# we assume log link functions for both mean and dispersion
# (shape parameter is inverse of dispersion)
N < - 10000K < -5X \le - \text{cbind}(1, \text{matrix}(\text{runif}(N*(K-1), \text{min}=-0.5, \text{max}+0.5), \text{ncol}=(K-1))beta <- runif(K, min=-0.5, max=+0.5)
gamma <- runif(K, min=-0.5, max=+0.5)
mean.vec <- exp(X %*% beta)
dispersion.vec <- exp(X %*% gamma)
y <- rinvgauss(N, mean = mean.vec, dispersion = dispersion.vec)
# model estimation using dglm package
reg.dglm <- dglm(y~X-1, dformula = ~X-1, family=inverse.gaussian(link="log"), dlink = "log")
beta.dglm <- reg.dglm$coefficients
```

```
gamma.dglm <- reg.dglm$dispersion.fit$coefficients
```

```
# model estimation using RegressionFactory
# (with univariate slice sampling)
# defining the log-likelihood using the expander framework
# assumng same covariates for both slots, hence we set Z=X
# slice sampler does not need derivatives, hence we set fgh=0
loglike.inverse.gaussian <- function(coeff, X, y) {
 regfac.expand.2par(coeff, X=X, Z=X, y=y, fbase2=fbase2.inverse.gaussian.log.log, fgh=0)
}
nsmp <- 100
coeff.smp <- array(NA, dim=c(nsmp, 2*K))
coeff.tmp <- rep(0.1, 2*K)
for (n in 1:nsmp) {
  coeff.tmp <- MfU.Sample(coeff.tmp, f=loglike.inverse.gaussian, X=X, y=y)
  coeff.smp[n,] <- coeff.tmp
}
beta.slice <- colMeans(coeff.smp[(nsmp/2+1):nsmp, 1:K])
gamma.slice <- colMeans(coeff.smp[(nsmp/2+1):nsmp, K+1:K])
# compare results
cbind(beta.dglm, beta.slice)
cbind(gamma.dglm, gamma.slice)
## End(Not run)
```
<span id="page-17-1"></span>regfac.expand.1par *Expander Function for Single-Parameter Base Distributions*

#### Description

This function produces the full, high-dimensional gradient and Hessian from the base-distribution derivatives for linear transformations of the arguments of a single-parameter base distribution.

#### Usage

```
regfac.expand.1par(beta, X, y, fbase1, fgh=2, ...)
```
#### Arguments

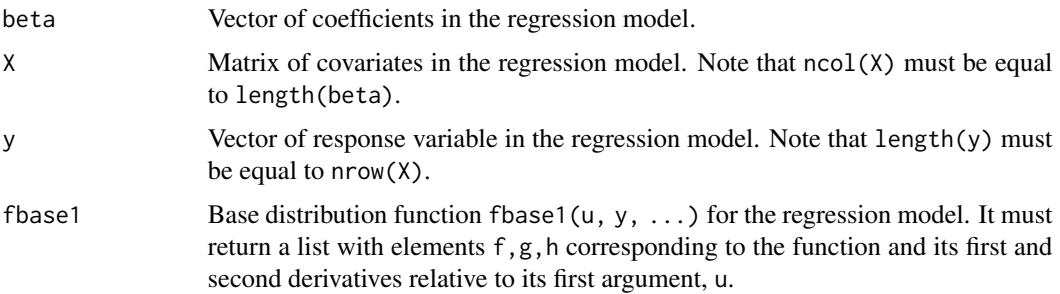

<span id="page-17-0"></span>

<span id="page-18-0"></span>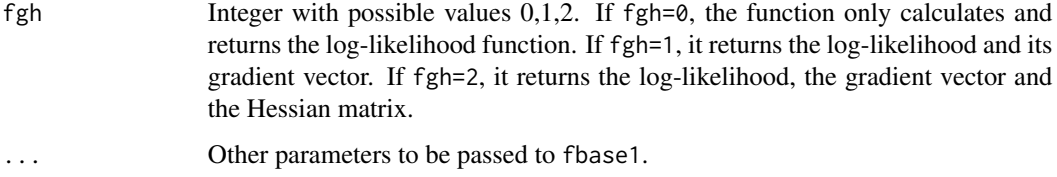

#### Value

A list with elements f,g,h corresponding to the function, gradient vector, and Hessian matrix of the function fbase(X%\*%beta,y), i.e. the base function fbase(u,y) projected onto the highdimensional space of beta through the linear transformation of its first argument (u <- X%\*%beta).

#### Author(s)

Alireza S. Mahani, Mansour T.A. Sharabiani

#### References

Mahani, Alireza S. and Sharabiani, Mansour T.A. (2013) *Metropolis-Hastings Sampling Using Multivariate Gaussian Tangents* <https://arxiv.org/pdf/1308.0657v1.pdf>

#### See Also

[regfac.expand.2par](#page-19-1)

## End(Not run)

```
## Not run:
library(sns)
# simulating logistic regression data
N <- 1000 # number of observations
K <- 10 # number of variables
X \leq - matrix(runif(N*K, min=-0.5, max=+0.5), ncol=K)
beta <- runif(K, min=-0.5, max=+0.5)
Xbeta <- X%*%beta
y <- 1*(runif(N)<1/(1+exp(-Xbeta)))
beta.est \leq rep(0,K)
# run sns in non-stochastic mode, i.e. Newton-Raphson optimization
for (i in 1:10) {
  beta.est <- sns(beta.est, regfac.expand.1par, rnd=F, X=X, y=y
    , fbase1=fbase1.binomial.logit)
}
# use glm to estimate beta and compare
beta.est.glm <- glm(y~X-1, family="binomial")$coefficients
cbind(beta.est, beta.est.glm)
```
<span id="page-19-1"></span><span id="page-19-0"></span>regfac.expand.2par *Expander Function for Two-Parameter Base Distributions*

#### Description

This function produces the full, high-dimensional gradient and Hessian from the base-distribution derivatives for linear transformations of the arguments of a two-parameter base distribution.

#### Usage

```
regfac.expand.2par(coeff, X, Z=matrix(1.0, nrow=nrow(X), ncol=1)
  , y, fbase2, fgh=2, block.diag=FALSE, ...)
```
#### Arguments

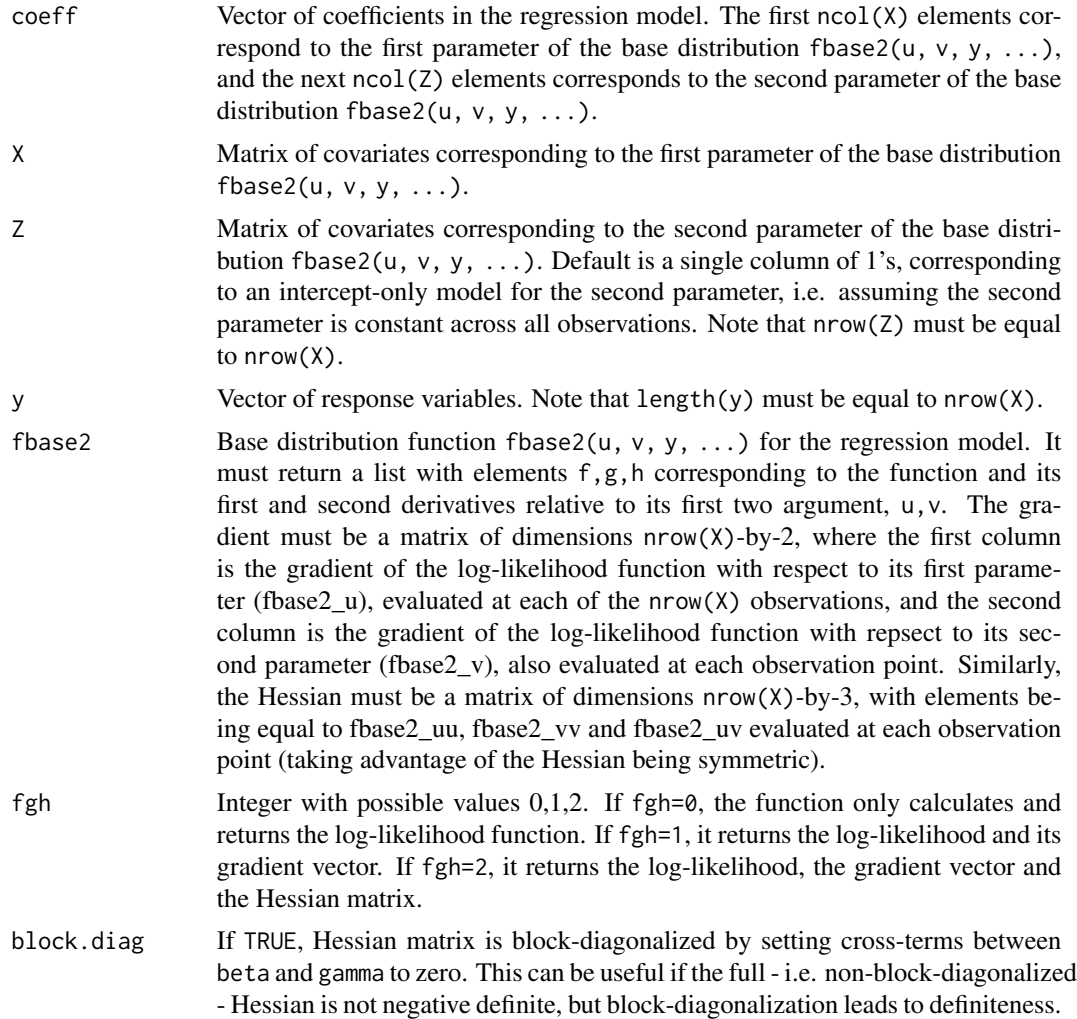

If TRUE, third element of the Hessian of fbase is not needed and thus it can be vector of length 2 instead of 3.

<span id="page-20-0"></span>... Other arguments to be passed to fbase2.

#### Value

A list with elements  $f, g, h$  corresponding to the function, gradient vector, and Hessian matrix of the function fbase2(X%\*%beta, Z%\*%gamma, y, ...), where beta=coeff[1:ncol(X)] and gamma=coeff[ncol(X)+1:ncol(Z)]. (Derivatives are evaluated relative to coeff.) In other words, the base function fbase2(u, v, y, ...) is projected onto the high-dimensional space of c(beta, gamma) through the linear transformations of its first argument (u <-  $X$  \*\* beta) and its second argument (v <-  $Z$  \*\*  $Z$  gamma).

#### Author(s)

Alireza S. Mahani, Mansour T.A. Sharabiani

#### References

Mahani, Alireza S. and Sharabiani, Mansour T.A. (2013) *Metropolis-Hastings Sampling Using Multivariate Gaussian Tangents* <https://arxiv.org/pdf/1308.0657v1.pdf>

#### See Also

[regfac.expand.1par](#page-17-1)

```
## Not run:
library(dglm)
library(sns)
# defining log-likelihood function
loglike.linreg <- function(coeff, X, y) {
  regfac.expand.2par(coeff = coeff, X = X, Z = X, y = y, fbase2 = fbase2.gaussian.identity.log, fgh = 2, block.diag = T)
}
# simulating data according to generative model
N <- 1000 # number of observations
K <- 5 # number of covariates
X \leq - matrix(runif(N*K, min=-0.5, max=+0.5), ncol=K)
beta <- runif(K, min=-0.5, max=+0.5)
gamma <- runif(K, min=-0.5, max=+0.5)
mean.vec <- X%*%beta
sd.vec <- exp(X%*%gamma)
y <- rnorm(N, mean.vec, sd.vec)
# estimation using dglm
est.dglm <- dglm(y~X-1, dformula = -x-1, family = "gaussian", dlink = "log")
beta.dglm <- est.dglm$coefficients
gamma.dglm <- est.dglm$dispersion.fit$coefficients
```

```
# estimation using RegressionFactory
coeff.tmp \leftarrow rep(0, 2*K)for (n in 1:10) {
  coeff.tmp <- sns(coeff.tmp, fghEval=loglike.linreg
    , X=X, y=y, rnd = F)
}
beta.regfac.vd <- coeff.tmp[1:K]
gamma.regfac.vd <- coeff.tmp[K+1:K]
# comparing dglm and RegressionFactory results
# neither beta's nor gamma's will match exactly
cbind(beta.dglm, beta.regfac.vd)
cbind(gamma.dglm, gamma.regfac.vd)
## End(Not run)
```
regfac.merge *Utility Function for Adding Two Functions and Their Derivatives*

#### Description

Combining two log-density functions by adding the corresponding elements of their lists (function, gradient, Hessian). This can be useful, e.g. in combining the likelihood and the prior (in log domain) to form the posterior according to Bayes rule.

#### Usage

regfac.merge(fgh1, fgh2, fgh = 2)

#### Arguments

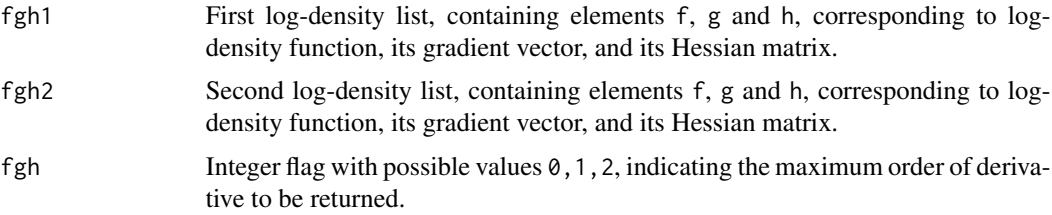

#### Value

If fgh==0, fgh1+fgh2 is returned. Otherwise, a list is returned with elements f, g, and h, each of which is the sum of corresponding elements of fgh1 and fgh2 lists.

#### Author(s)

Alireza S. Mahani, Mansour T.A. Sharabiani

#### regfac.merge 23

```
# constructing the log-posterior for Bayesian logistic regression
# log-likelihood
loglike.logistic <- function(beta, X, y, fgh) {
  regfac.expand.1par(beta, X, y, fbase1.binomial.logit, fgh, n=1)
}
# log-prior
logprior.logistic <- function(beta, mu.beta, sd.beta, fgh) {
  f <- sum(dnorm(beta, mu.beta, sd.beta, log=TRUE))
  if (fgh==0) return (f)
  g <- -(beta-mu.beta)/sd.beta^2
  if (fgh==1) return (list(f=f, g=g))
  #h <- diag(rep(-1/sd.beta^2,length(beta)))
  h <- diag(-1/sd.beta^2)
  return (list(f=f, g=g, h=h))
}
# adding log-likelihood and log-prior according to Bayes rule
logpost.logistic <- function(beta, X, y, mu.beta, sd.beta, fgh) {
  ret.loglike <- loglike.logistic(beta, X, y, fgh)
  ret.logprior <- logprior.logistic(beta, mu.beta, sd.beta, fgh)
  regfac.merge(ret.loglike,ret.logprior, fgh=fgh)
}
```
# <span id="page-23-0"></span>Index

fbase1.binomial.cauchit *(*fbase1.binomial.logit*)*, [2](#page-1-0) fbase1.binomial.cloglog *(*fbase1.binomial.logit*)*, [2](#page-1-0) fbase1.binomial.logit, [2](#page-1-0) fbase1.binomial.probit *(*fbase1.binomial.logit*)*, [2](#page-1-0) fbase1.exponential.log, [4](#page-3-0) fbase1.geometric.logit, [6](#page-5-0) fbase1.poisson.log, [9](#page-8-0) fbase2.gamma.log.log, [11](#page-10-0) fbase2.gaussian.identity.log, [13](#page-12-0) fbase2.inverse.gaussian.log.log, [16](#page-15-0) regfac.expand.1par, *[2–](#page-1-0)[5](#page-4-0)*, *[7](#page-6-0)*, *[9,](#page-8-0) [10](#page-9-0)*, [18,](#page-17-0) *[21](#page-20-0)*

regfac.expand.2par, *[11](#page-10-0)*, *[14](#page-13-0)*, *[16](#page-15-0)*, *[19](#page-18-0)*, [20](#page-19-0) regfac.merge, [22](#page-21-0)